# **IMPLEMENTACIÓN DE LA TÉCNICA ESCALAR SPWM EN UN SISTEMA DE BAJO COSTO**

## *Francisco Juárez León*

Instituto Tecnológico de Celaya *[f.ale\\_juarez@hotmail.com](mailto:f.ale_juarez@hotmail.com)*

## *Francisco Pérez Pinal*

Instituto Tecnológico de Celaya *francisco.perez@itcelaya.edu.mx*

## *Luis Capilla Castillo*

Instituto Tecnológico de Celaya *luisadrian.lcc@gmail.com,*

### *Heriberto Rodríguez Estrada*

Instituto Tecnológico de Celaya *joherodri@hotmail.com*

## **Resumen**

En este artículo se presenta la implementación de la técnica de modulación escalar SPWM en un sistema de bajo costo. El hardware desarrollado se compone de un PIC16F1938, tres drivers IR2302, una pantalla LCD Nokia 5110 y cinco botones empleados en la interfaz de usuario. Para la validación del sistema se realizaron pruebas a lazo abierto con un motor de inducción jaula de ardilla de 4 polos de 0.2 kW conectado a un módulo inversor trifásico LabVolt. Así mismo, el sistema cuenta con una interfaz gráfica amigable al usuario que le permite modificar parámetros tales como: *frecuencia*, *sentido de giro* y *habilitar o deshabilitar señales de control*. El sistema desarrollado a su vez, puede ser utilizado para implementar otras técnicas de modulación de manera sencilla y económica.

**Palabras Claves:** Bajo costo, inversor trifásico, LabVolt, SPWM.

# **1. Introducción**

Actualmente, existen diversas técnicas de modulación para el control de convertidores CD-CA, comúnmente denominados inversores [1]. Éstas técnicas pueden ser clasificadas en dos grandes grupos: técnicas de control escalar y de control vectorial [2]. En las técnicas de control escalar, como la SPWM (Sinusoidal Pulse Width Modulation), el inversor puede ser operado sin la necesidad de establecer una retroalimentación al sistema de control, a diferencia de las técnicas de control vectorial, que requieren retroalimentar ciertas variables para operar adecuadamente. La modulación senoidal, en sus diferentes formas, es un tipo de control escalar, ya que su funcionamiento se basa en la comparación de ondas o bien de valores previamente creados en algún sistema digital. Por otro lado, los controles por modulación vectorial se fundamentan en que un vector espacial representa a un sistema trifásico simétrico y balanceado, de variación senoidal a través del tiempo, y por tanto no se implementa por comparación de ondas o valores, sino que los algoritmos desarrollados son capaces de identificar a dicho vector en cada instante.

Una de las ventajas más importantes de las técnicas de control escalar es la facilidad con la cual se pueden implementar, ya sea de forma analógica o digital. Sin embargo, están limitadas a aplicaciones donde no es importante la respuesta dinámica ni una gran precisión en el control del torque o la velocidad (en el caso de que la carga sea un motor). En cambio, el control por modulación vectorial provee un mayor control de dichas variables, aunque para poder implementar un control de este tipo, generalmente es requerida una etapa de sensado y una etapa de acondicionamiento de señal para poder operar.

Este artículo presenta el desarrollo de un sistema SPWM a lazo abierto de bajo costo, el cual permite controlar la velocidad de un motor de inducción conectado a un inversor trifásico. En la sección 2 se describe a grandes rasgos el desarrollo del sistema de control, partiendo de los componentes utilizados para éste, el algoritmo implementado en el microcontrolador y finalmente el armado físico. Posteriormente la sección 3, detalla las tres pruebas realizadas para evaluar el sistema propuesto y finalmente, en la sección 4 se reportan las conclusiones de éste trabajo.

# **2. Desarrollo**

### **Componentes del sistema de bajo costo**

En la figura 1 se muestra el diagrama a bloques del sistema desarrollado para el manejo del inversor trifásico. Puede observarse que consta principalmente de cinco secciones importantes: un microcontrolador PIC16F1938, tres drivers IR2302, una pantalla LCD Nokia 5110, una interfaz de usuario compuesta por cinco botones y una interfaz de programación.

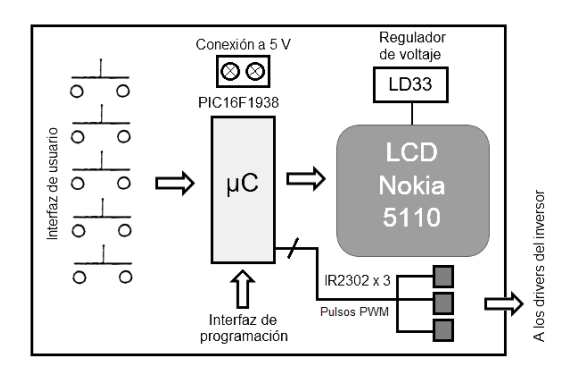

Figura 1 Diagrama a bloques del sistema de bajo costo.

El microcontrolador PIC16F1938 de la marca Microchip es un integrado de 28 pines de muy bajo consumo de energía que se eligió debido a que cuenta con tres módulos hardware PWM (ECCP) y puede trabajar hasta una frecuencia de 32 MHz; lo cual asegura una excelente velocidad de ejecución de las instrucciones [3]. El diseño del programa se realizó en *mikroC PRO for PIC*, el cual cuenta con librerías integradas para ciertos recursos hardware del propio microcontrolador facilitando significativamente el manejo de los mismos.

El IR2302 es un driver de 8 pines de la empresa International Rectifier capaz de manejar dos interruptores de forma complementaria utilizando únicamente una señal de control. Este chip además agrega un tiempo muerto fijo de 540 ns a las señales de activación a su salida. Cuenta con un pin de protección SD (shutdown) para desactivar ambos interruptores al mismo tiempo y así evitar algún percance en la etapa de potencia [4]. En figura 2 se muestra un diagrama de tiempo que muestra el funcionamiento de éste integrado.

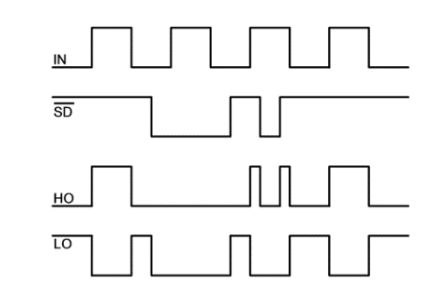

Figura 2 Diagrama de tiempo entrada/salida IR2302.

El display LCD gráfico Nokia 5110 es una pequeña pantalla monocromática de 84 x 48 pixeles que por su tamaño, resulta ideal para algunas aplicaciones donde se requiere exhibir cierta cantidad de información de manera portátil, que en un LCD convencional de 16 x 2 cuesta trabajo. Esta pantalla trabaja con comunicación del tipo SPI (Serial Peripheral Interface), por lo cual, requiere pocas líneas de comunicación con el microcontrolador. Así mismo, este periférico necesita de un voltaje de alimentación de 3.3 volts, para lo cual, el sistema incluye un regulador lineal LD33. En figura 3 se muestran las dimensiones del display y una descripción de cada uno de sus pines.

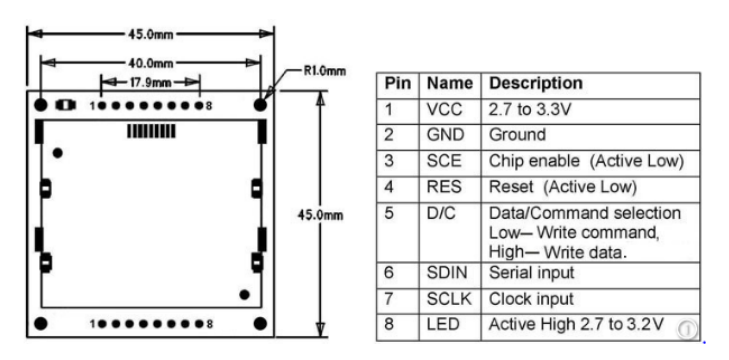

Figura 3 Display LCD Nokia 5110.

Para la interfaz de usuario se consideraron cinco botones pulsadores. El primer botón tiene la función de encendido y apagado general, el segundo permite activar o desactivar las señales SPWM con lo cual se encendería o apagaría el motor trifásico. Los botones tres y cuatro son para disminuir y aumentar la frecuencia de la señal sintetizada a la salida del inversor desde 1 hasta 60 Hz en pasos de 1 Hz. El quinto botón permite hacer un cambio de giro siempre y cuando el motor se encuentre apagado.

Dado que el microcontrolador utilizado en el sistema es de montaje superficial se añadió un puerto extra en la tarjeta como interfaz de programación, donde de manera muy sencilla se puede conectar un programador cómo el Pickit3 de la marca Microchip y cargar el programa al integrado.

## **Algoritmo del sistema de control**

En figura 4 se muestra el diagrama de flujo del programa elaborado para el microcontrolador. En primera instancia se hace la configuración de los puertos, se inicializa el display LCD y se habilitan las interrupciones para el manejo de la interfaz de usuario. Para la ejecución del programa se establecieron 4 bits importantes:

- *on\_off\_general:* este bit determina el estado de la tarjeta de control. Sí éste tiene un valor igual a '0' la tarjeta estará apagada y el display se mostrará inactivo. Sí el bit toma el valor de '1' el display se encenderá y el usuario podrá controlar el inversor trifásico.
- *run\_stop:* este bit determina el estado de las señales de control para el inversor. Sí éste vale '0' las señales no estarán presentes a la salida de los IR2302, en cambio, sí toma el valor de '1' se habilitarán dichas salidas.
- *rotation:* bit de rotación. Sí *rotation = '0'* las señales trifásicas estarán en un orden A, B y C, de otro modo, sí *rotation = '1'* estarán en un orden A, C y B con lo cual se consigue invertir el sentido de rotación del motor de inducción.
- *bit\_actualizacion:* este bit le indica al algoritmo si es necesario actualizar la información mostrada en el display LCD.

Para generar las señales SPWM se agregó al programa una tabla de 256 elementos con los valores de la función seno en un periodo de 0 a 2π. Debido a que el inversor es trifásico, se crearon además tres punteros desfasados 120 grados uno con respecto del otro (**i**, **j** y **k**), así, con los valores de la tabla senoidal y los punteros se hace un barrido completo en un tiempo **t** para sintetizar un ciclo completo de la señal de salida.

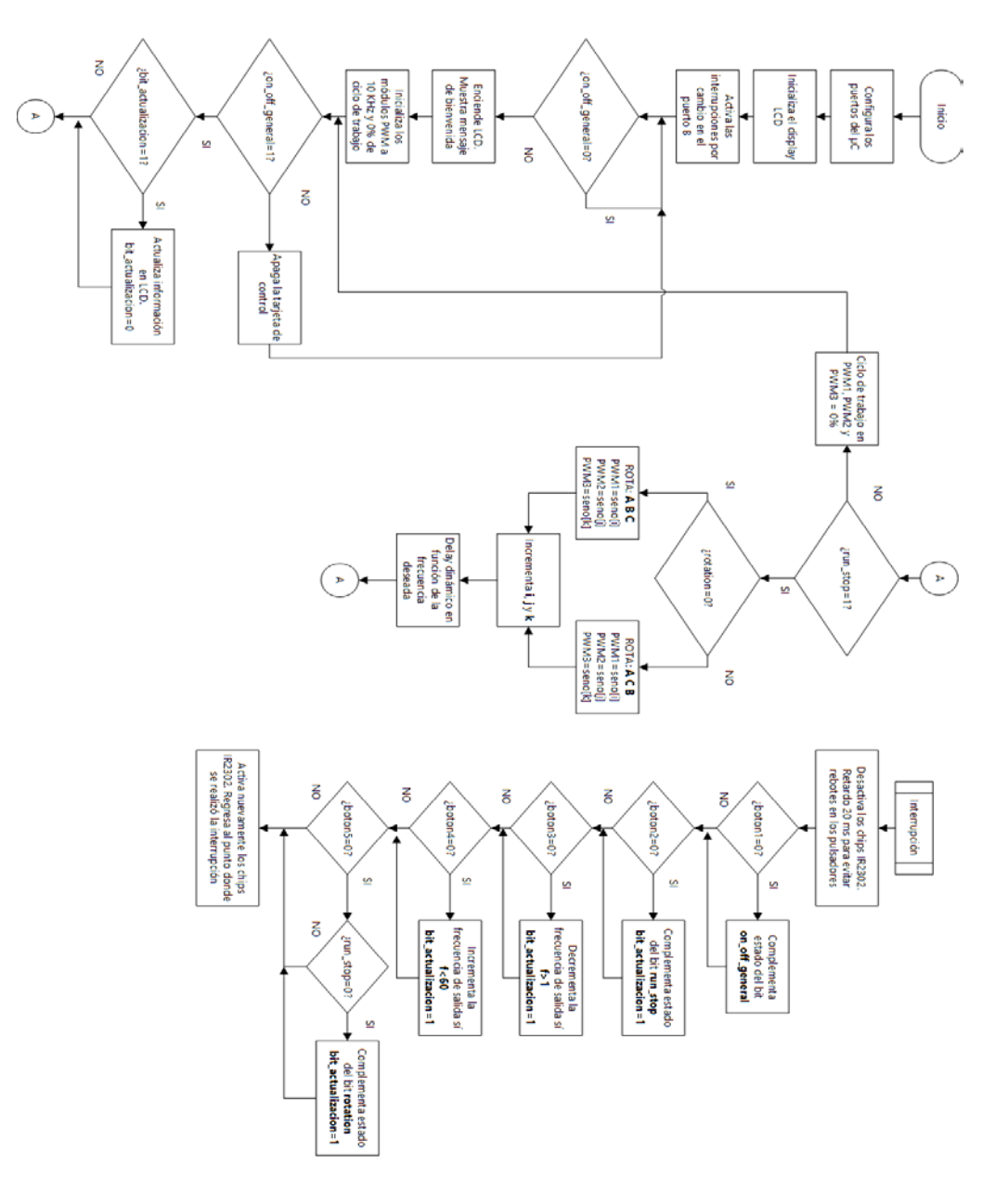

Figura 4 Diagrama de flujo del algoritmo desarrollado.

#### **Implementación física**

Para implementar de manera física el sistema de control de bajo costo se realizó el diseño de un PCB de dos caras mediante el programa Altium Designer. En las figuras 5 y 6 se muestran cada una de las caras de la placa diseñada.

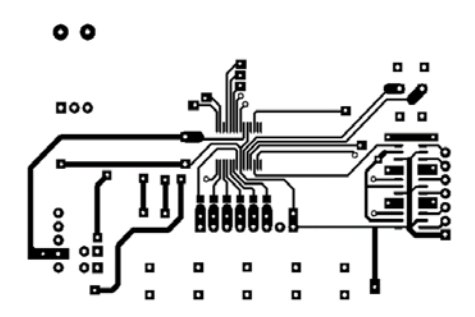

Figura 5 Cara superior del PCB.

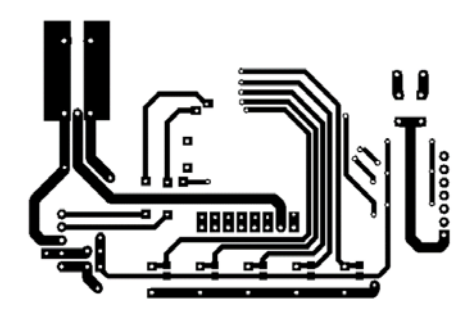

Figura 6 Cara inferior del PCB.

En la figura 7 y 8 se muestra el prototipo final del sistema de control con y sin display LCD.

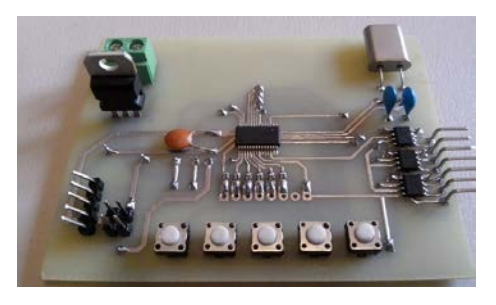

Figura 7 Prototipo final sin display LCD.

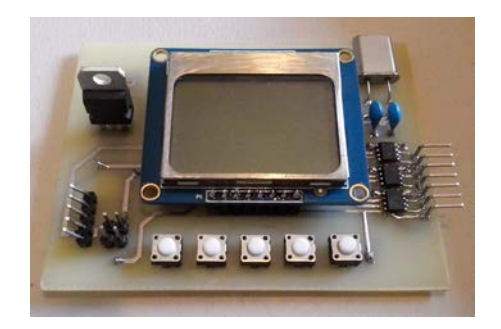

Figura 8 Prototipo final con display LCD.

**Pistas Educativas Año XXXVIII - ISSN 1405-1249** Certificado de Licitud de Título 6216; Certificado de Licitud de Contenido 4777; Expediente de Reserva 6 98 92 Como se puede apreciar, el sistema en su totalidad tiene un tamaño reducido, lo que significa que puede ser utilizado en otras aplicaciones que requieran cierto grado de portabilidad. Una vez armado el prototipo final, se procedió a realizar pruebas de funcionamiento antes de conectarlo a la etapa de potencia.

En la figura 9 se muestra el sistema de control al ser energizado y en la figura 10 la información de estado del motor, velocidad, frecuencia y sentido de giro.

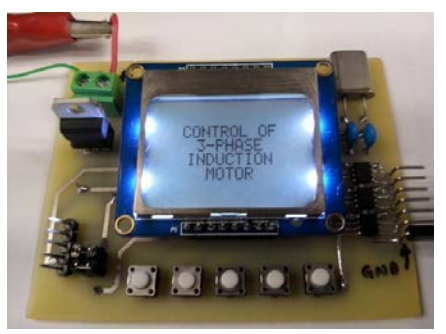

Figura 9 Pantalla de inicio.

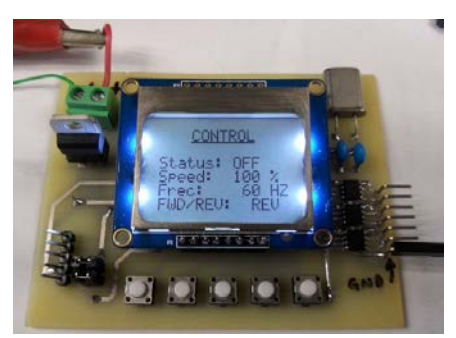

Figura 10 Información del sistema de control.

Para finalizar, se revisó que los pulsos de salida estuvieran presentes y exhibieran un desfasamiento de 120°. En figura 11 se muestran los pulsos correspondientes para dos ramas consecutivas del inversor trifásico obtenidas con un osciloscopio Tektronix de 4 canales.

## **3. Resultados**

Finalmente, se realizaron tres pruebas diferentes utilizando un módulo de inversor trifásico del equipo de LabVolt del Laboratorio de Electrónica del Instituto Tecnológico de Celaya (figura 12). La primera de las pruebas se realizó conectando una carga resistiva en conexión estrella a la salida del inversor; la segunda en agregar inductancia a cada una de las salidas del inversor para filtrar la señal y finalmente, la tercer prueba consistió en conectar el motor de inducción trifásico de jaula de ardilla y ver su funcionamiento en condiciones nominales de operación.

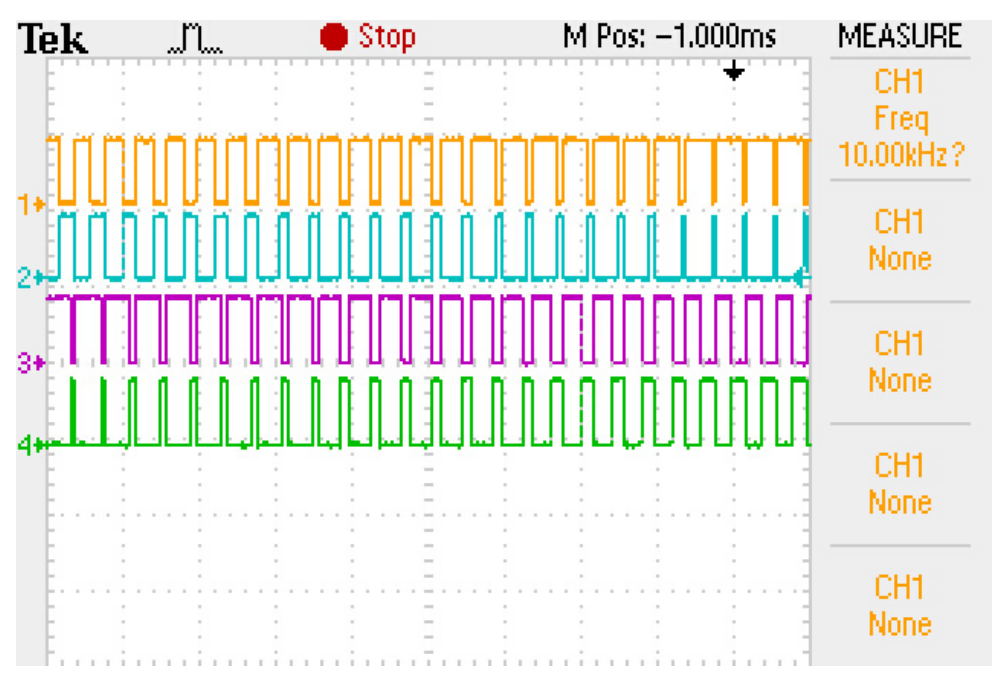

Figura 11 Pulsos de disparo para dos ramas del inversor trifasico.

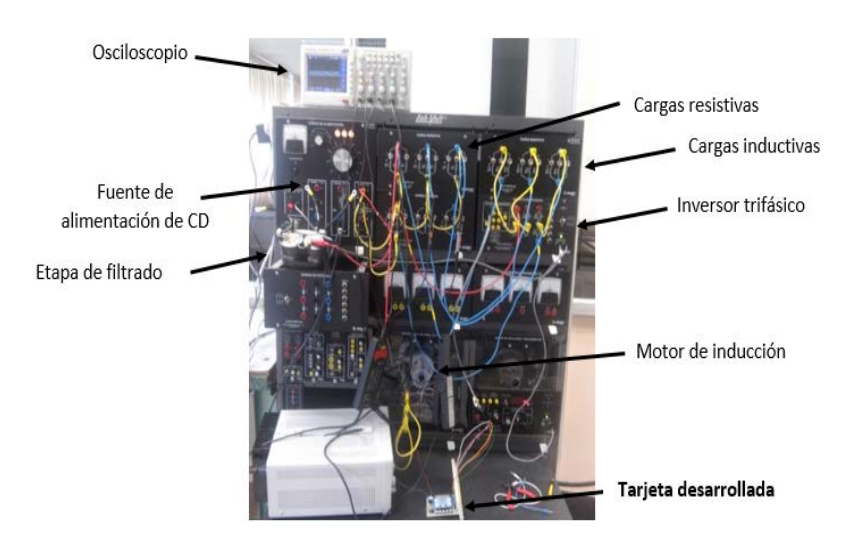

Figura 12 Módulo LabVolt.

**Pistas Educativas Año XXXVIII - ISSN 1405-1249** Certificado de Licitud de Título 6216; Certificado de Licitud de Contenido 4777; Expediente de Reserva 6 98 92

#### **Carga resistiva**

Para esta prueba de funcionamiento se utilizaron tres resistencias de 1200 Ω conectadas en estrella a la salida del inversor. En la figura 13 se puede observar el voltaje de fase en cada una de las resistencias, se puede apreciar que las formas de onda presentan un desfasamiento correcto de 120° una con respecto de la otra.

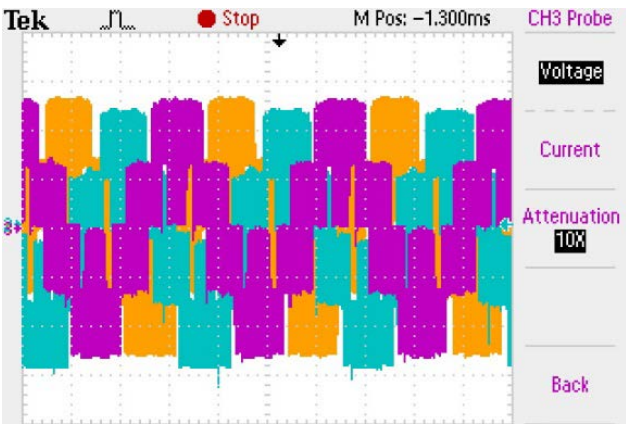

Figura 13 Voltaje en cada una de las fases.

#### **Carga resistiva con inductancia de filtrado**

Para obtener formas de onda casi senoidales, se agregó un inductor de 3.2 mH en serie con cada una de las salidas del inversor trifásico, empleando la misma carga resistiva de la prueba 1. En la figura 14 se muestra el voltaje de fase en cada una de las resistencias, cada una con una frecuencia de aproximadamente 59 Hz.

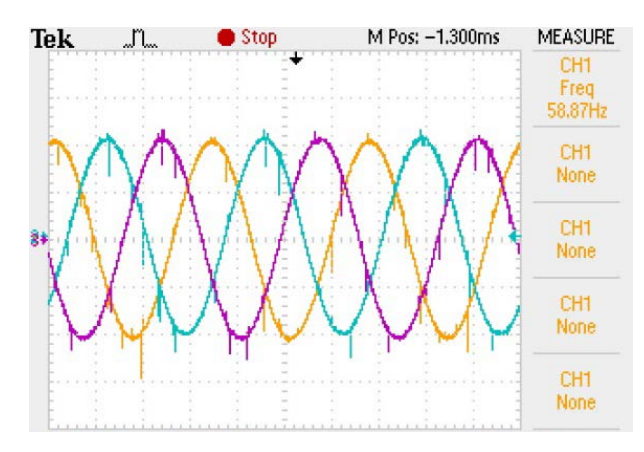

Figura 14 Señales de voltaje después del filtro (59 Hz).

Así mismo se realizaron pruebas a 20 Hz y 30 Hz. En las figuras 15 y 16 se muestran las formas de onda obtenidas para cada caso.

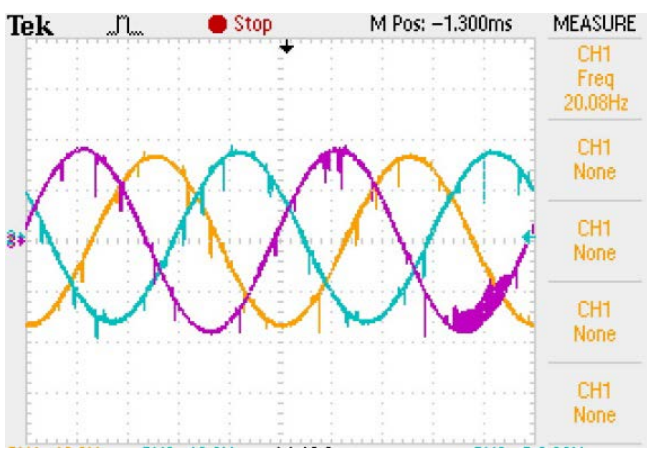

Figura 15 Señales a 20 Hz.

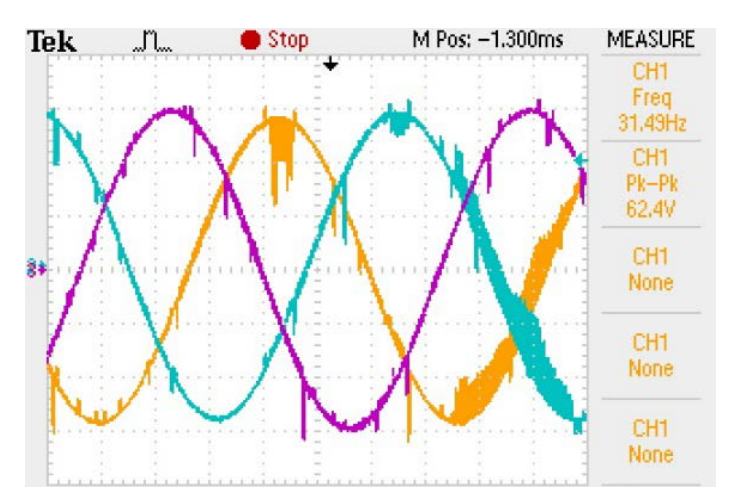

Figura 16 Señales a 30 Hz.

#### **Motor de inducción trifásico de jaula de ardilla**

Cómo prueba final, se conectó un motor de inducción trifásico de jaula de ardilla en estrella a la salida del inversor. Las características de este motor son las siguientes: 175 W, 1.2 A de corriente nominal, 120/208 V, 60 Hz. En ésta prueba se modificaron ciertos parámetros para observar su comportamiento, tales como: voltaje de entrada, frecuencia de salida, sentido de giro, etc. En la figura 17 se muestra el voltaje en cada uno de los devanados del motor de trifásico y en la figura 18 el voltaje y corriente en una de las fases.

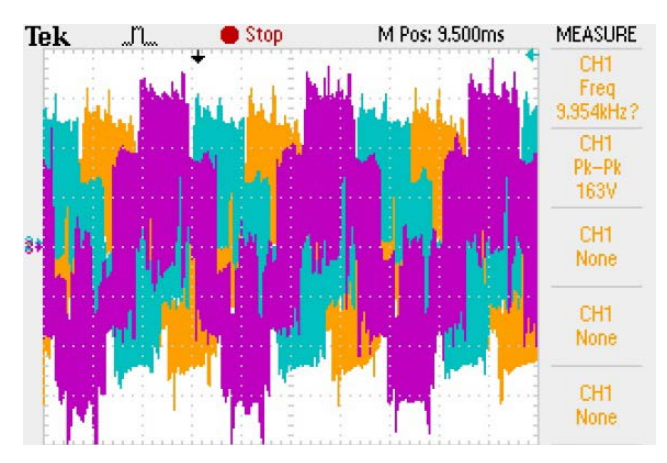

Figura 17 Voltaje en cada uno de los devanados del motor.

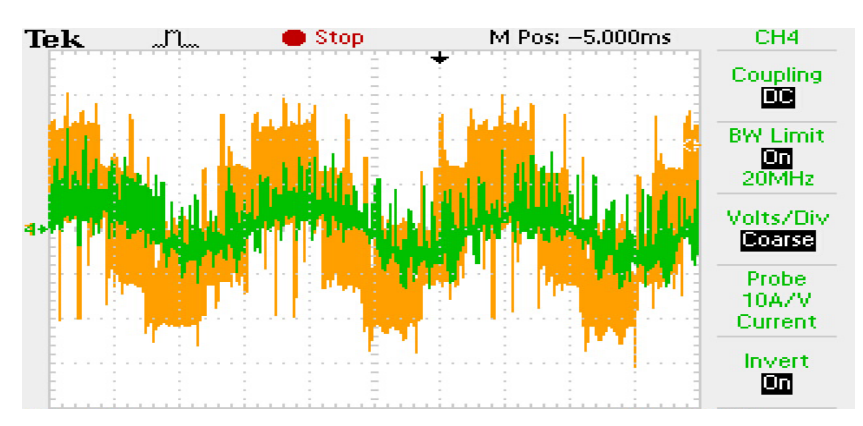

Figura 18 Voltaje y corriente en una de las fases.

## **Costo del sistema**

En tabla 1 se reporta el costo de cada uno de los elementos requeridos para el sistema presentado. Cómo se puede observar el costo total de los componentes no supera los \$500, por lo que es posible afirmar que se trata de un sistema de muy bajo costo de características competitivas.

## **4. Conclusiones**

Este artículo ha reportado la implementación del SPWM en una tarjeta diseñada desde cero de bajo costo. Diversas pruebas experimentales del sistema desarrollado, conectado a un inversor y motor de corriente alterna comercial, han sido reportadas. El sistema es capaz de cambiar la velocidad del motor variando la frecuencia de salida de la fundamental mediante el uso de un par de botones y

una interfaz gráfica con el usuario. El sistema desarrollado, tiene la versatilidad de implementar otros esquemas de modulación modificando su programación. Estos esquemas serán desarrollados en un futuro y reportados en siguientes publicaciones.

| <b>Elemento</b>           | <b>Costo Unitario</b> | <b>Cantidad</b> | <b>Subtotal</b> |
|---------------------------|-----------------------|-----------------|-----------------|
| PIC16F1938-I/SS           | \$57                  | 1               | \$57            |
| LD33                      | \$37                  | 1               | \$37            |
| IR2302                    | \$72                  | 3               | \$216           |
| Push button NA            | \$3                   | 5               | \$15            |
| Display Nokia 5110        | \$100                 | 1               | \$100           |
| Cristal de cuarzo 8 MHz   | \$7                   | 1               | \$7             |
| Resistor $10K\Omega$ SMD  | \$1                   | 11              | \$11            |
| Tira de pines             | \$9                   | 1               | \$9             |
| Capacitor 22 pF           | \$3                   | 2               | \$6             |
| <b>Terminal block</b>     | \$5                   | 1               | \$5             |
| Placa fenólica 10 x 10 cm | \$9                   | 1               | \$9             |
| <b>TOTAL</b>              |                       |                 | \$472           |

Tabla 1 Costo del prototipo.

# **5. Bibliografía y Referencias**

- [1] F. J. Gimeno Sales, S. Seguí Chilet, S. Orts Grau, Convertidores electrónicos: Energía solar fotovoltaica, aplicaciones y diseño. 2002. Editorial Universidad Politécnica de Valencia. ISBN: 849705-177-7.
- [2] Á. Vernavá, R. Gibbons, Control escalar del motor asíncrono (SPWM). Electrónica de Potencia, Universidad Nacional de Rosario
- [3] Microchip, "20/40/44-Pin Flash-Based, 8-Bit CMOS Microcontrollers", PIC16F1938 datasheet.
- [4] International Rectifier, "HALF-BRIDGE DRIVER", IR2302 datasheet.

# **6. Autores**

Francisco Alejandro Juárez León. Es estudiante de la carrera de Ingeniería Electrónica en el Instituto Tecnológico de Celaya. Sus áreas de interés incluyen

el diseño e implementación de sistemas digitales, modelado matemático de convertidores CD-CD y sus cuestiones prácticas.

Dr. Francisco Javier Pérez Pinal. Dr. Francisco J. Pérez-Pinal, ha laborado como profesor investigador en instituciones como McMaster University (Canadá), Mohawk College of Applied Arts and Technology (Canadá), Universidad Politécnica de Pachuca (México), Instituto Politécnico Nacional (México), y el Instituto Tecnológico de Estudios Superiores de Monterrey (México). Ha realizado estancias de investigación en Manchester University (UK) y el Illinois Institute of Technology (USA). Actualmente es autor de un libro, y es autor/co-autor de más de cuarenta artículos en revistas y/o congresos internacionales. Sistema Nacional de Investigadores, Nivel 1, CONACyT (2015) Primer lugar, Mejor Tesis Doctoral, área de eficiencia energética, IIE, CFE, FIDE, México (2009). Premio Nacional de Energía Renovable, área de innovación, Secretaria de Energía, SENER, México (2008). Becario COMEXUS-Fulbright Garcia-Robles, (2006). Ha dirigido/codirigido doce proyectos científicos y tecnológicos nacionales/extranjeros relacionados con la industria aeronáutica, automotriz y energía eléctrica con un monto total acumulado de cuatro millones de dólares.

Luis Adrián Capilla Castillo. Obtuvo el grado de Ingeniero en Electrónica así como el de Maestro en Ciencias en Ingeniería Electrónica en el Instituto Tecnológico de Celaya, Guanajuato, México, en 2008 y 2014 respectivamente. Desde 2015 colabora en investigaciones sobre convertidores de potencia en el laboratorio de energías renovables del Instituto Tecnológico de Celaya.

Heriberto Rodríguez Estrada. Obtuvo el grado de Ingeniero en Electrónica en 2002 y el grado de Maestro en Ciencias en Ingeniería Electrónica en 2006, ambos por parte del Instituto Tecnológico de Celaya. En 2012 obtuvo el grado de Maestro en Ingeniería Eléctrica en la Universidad Autónoma de San Luis Potosí y actualmente colabora con proyectos referentes a energías renovables y calidad de la energía en el Laboratorio de Energías Renovables del Instituto Tecnológico de Celaya, Ha publicado un par de artículos de congreso y uno de revista.